#### **HUAWEI ENTERPRISE A BETTER WAY**

## **Retracted Power in DLL**

Yan Zhuang, Huawei Technologies Shiyong Fu, Huawei Technologies

enterprise.huawei.com

HUAWEI TECHNOLOGIES CO., LTD.

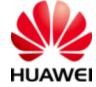

## **Purpose**

• Discuss how to perform retracted power by using DLL.

#### **New TLVs for retracted power**

 $V_{PD}$  TLV : Enable a PSE to request the measured  $V_{PD}$  from the PD. This can be used to calculate retracted power on the cable.

| Bit  | Function                  | Value/meaning                                                                                           |
|------|---------------------------|----------------------------------------------------------------------------------------------------|
| 15   | unused power channel loss | 1 = PSE may claim the unused channel loss<br>0 = PD may claim the unused channel loss                   |
| 14:0 | $V_{PD}$                  | $V_{PD}$ = 0.1 $\times$ (decimal value of bits) V Valid values for these bits are decimal 1 through 570 |

#### **Negotiation between PD and PSE**

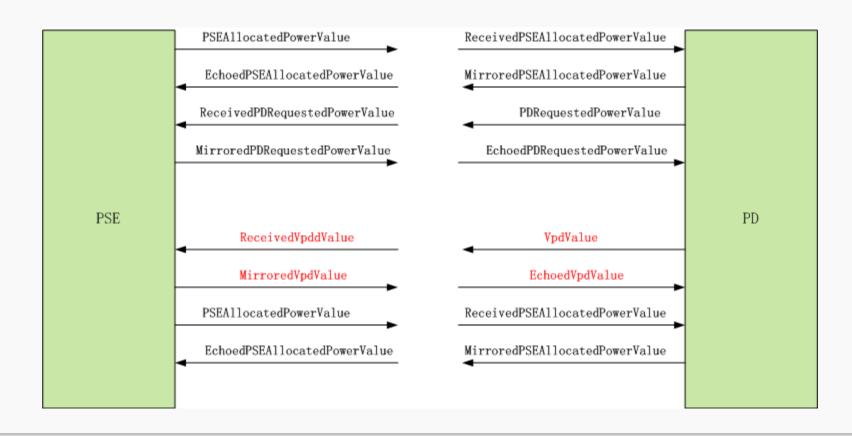

### Suggested PD and PSE state diagram for retracted power in Figure 33-27 & 33-28

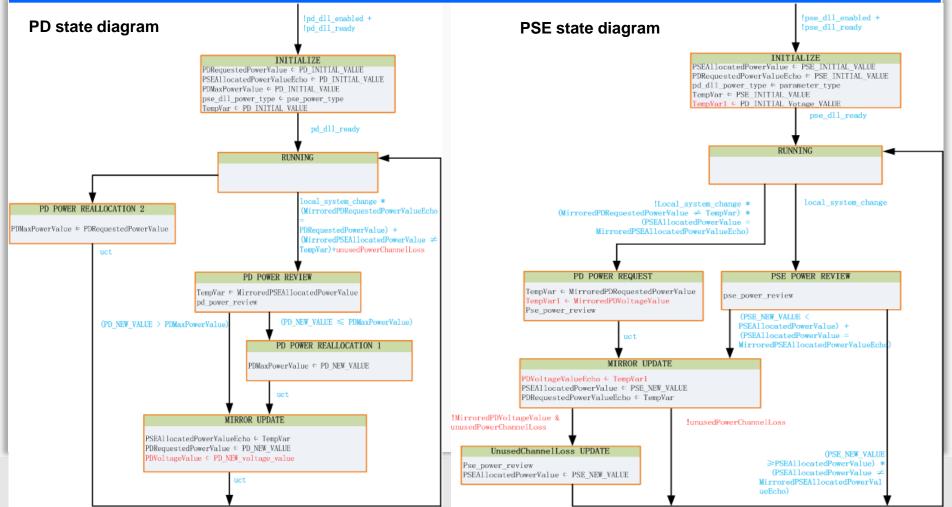

# Thank you!

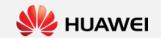